## [Frequently As](https://en-us.help.blackboard.com/)ked Questions

## What do I do if I can't log in?

Please contact the computing help desk at your institution. If you are not sure how or search the internet for your *institution's name* + *Blackboard* + *help* or *support*.

## What is the gateway page?

The gateway page welcomes you and provides a login button to access Blackboard valid username and password to log in.

If the gateway page does not appear, you may also log in through a button on the l

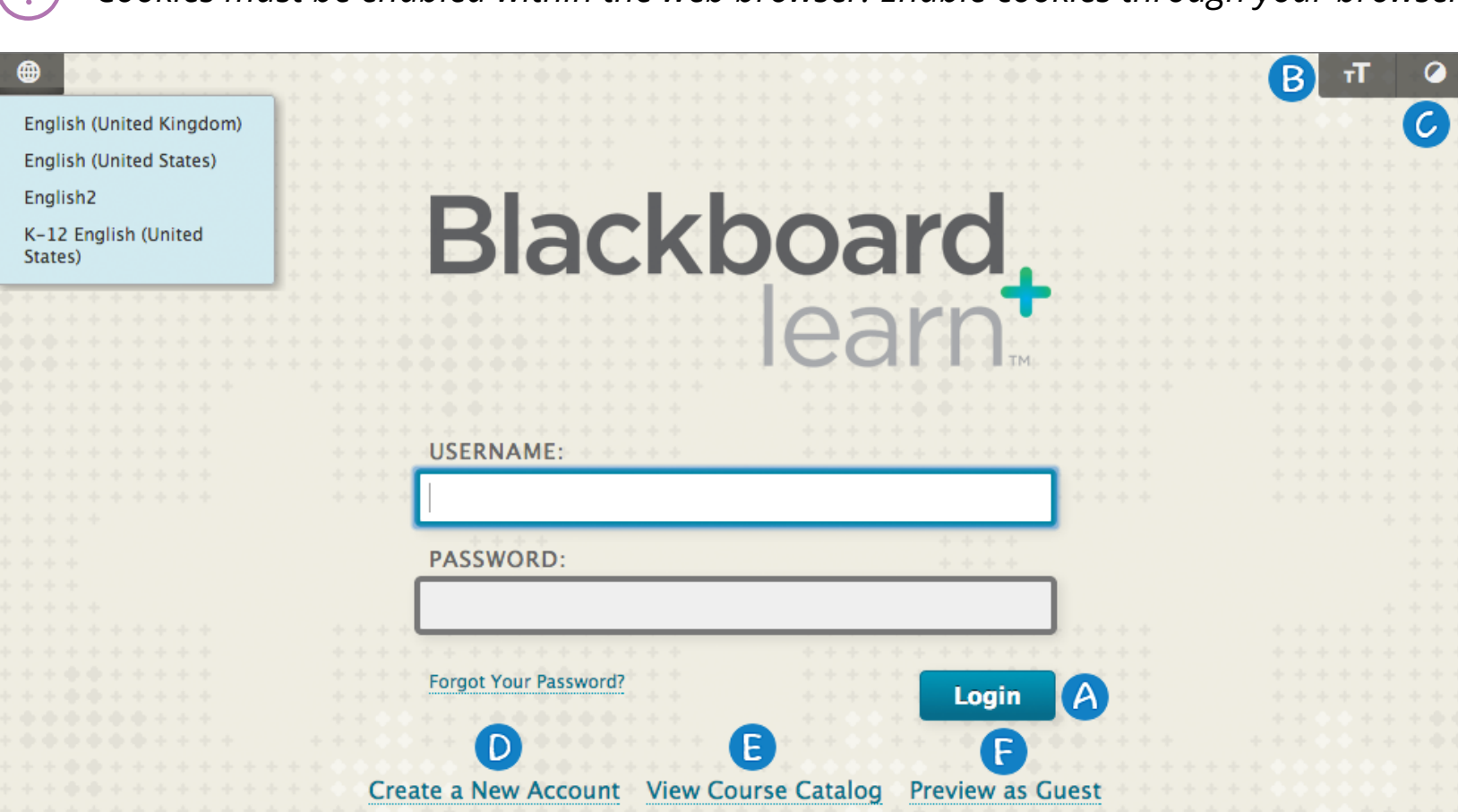

: *Cookies must be enabled within the web browser. Enable cookies through your browser's settings or options menu.*

A. *Login*: Use this function to log in to Blackboard Learn.

B. *Change Text Size*: Display assistance in changing the size of the text displayed in t